## Керівництво користувача

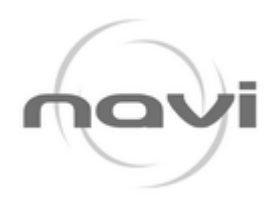

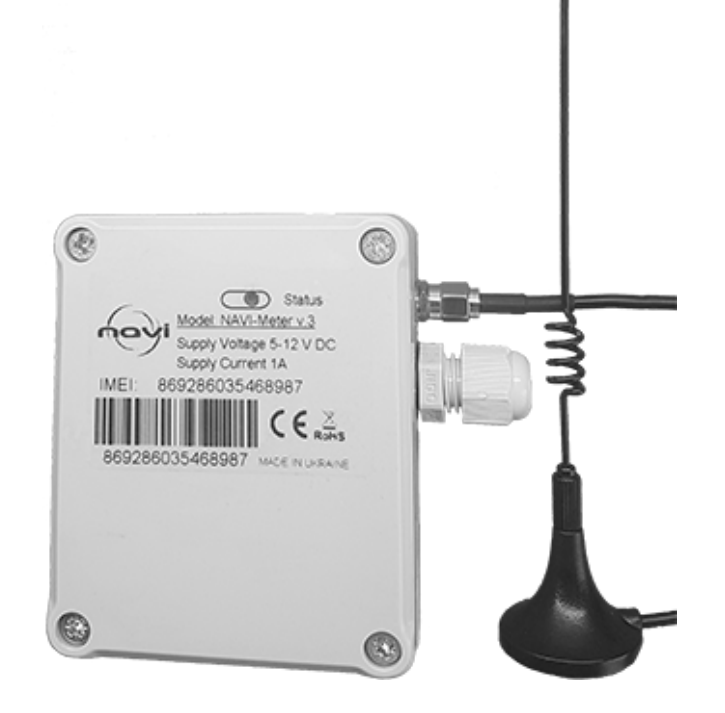

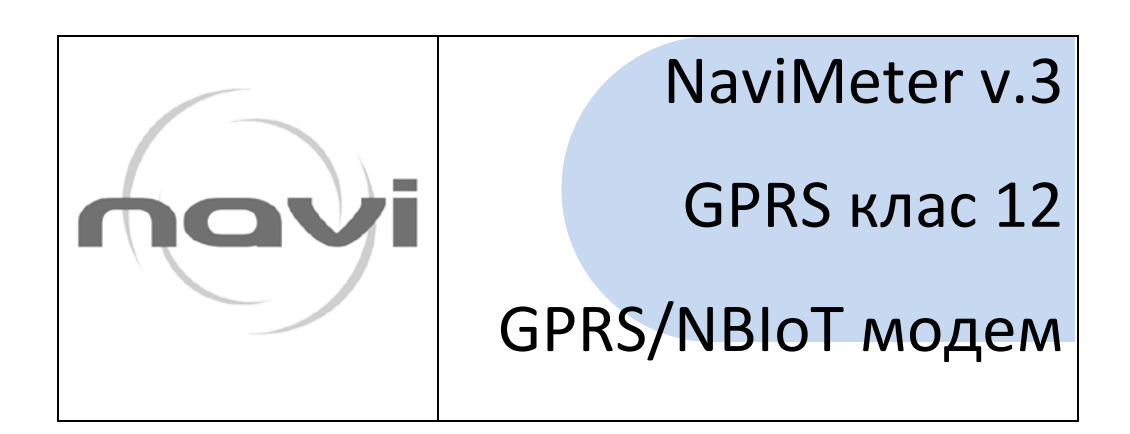

# **GSM MOAEM NaviMeter v3**

Керівництво користувача

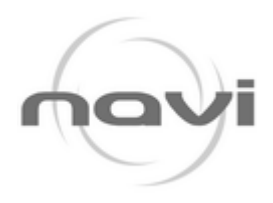

# КЕРІВНИЦТВО КОРИСТУВАЧА

## **3MICT**

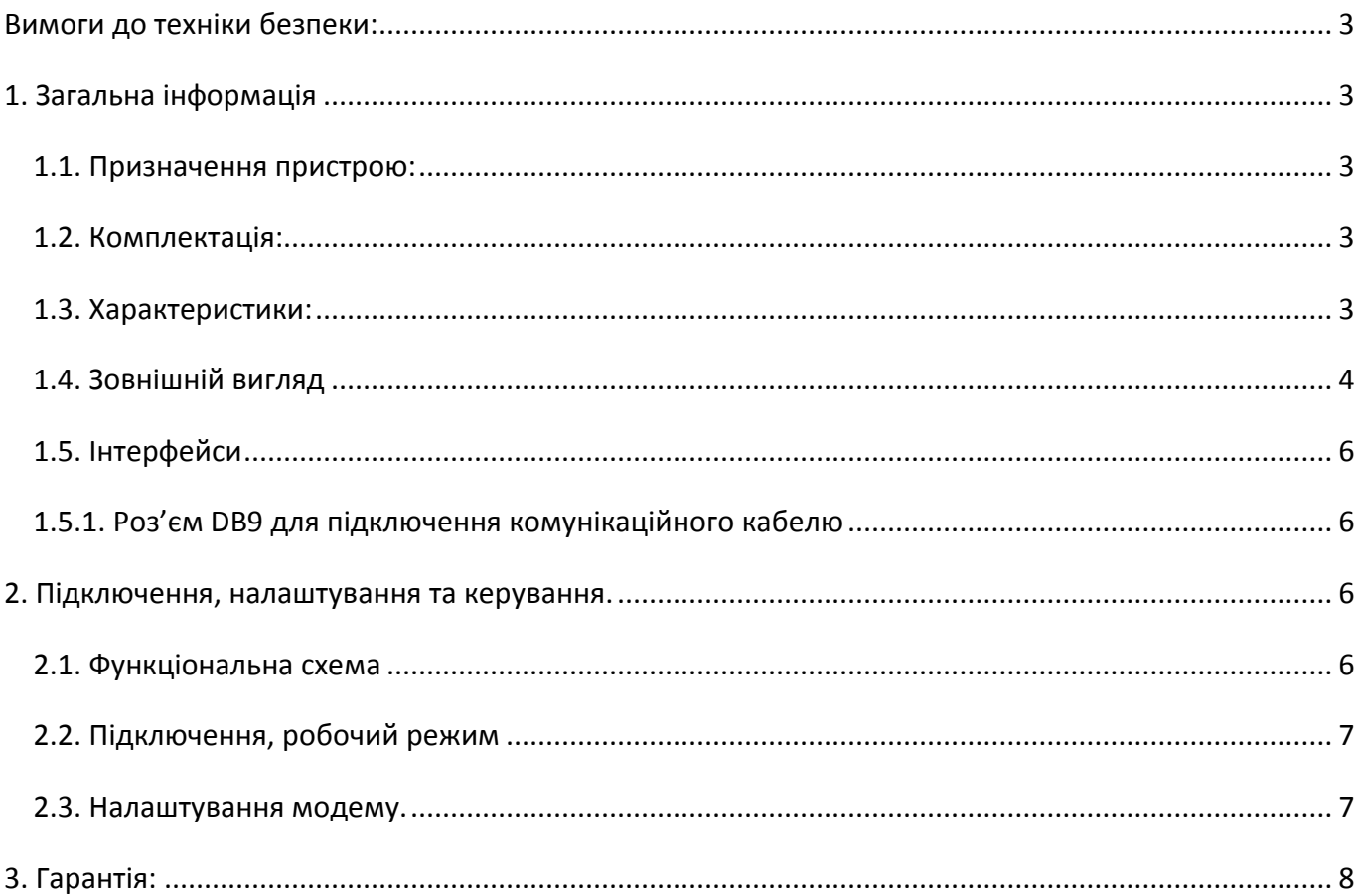

## Керівництво користувача

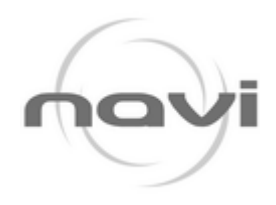

## <span id="page-2-0"></span>**Вимоги до техніки безпеки:**

Обмеження на використання пристрою поблизу інших електронних пристроїв:

- вимикайте модем в лікарнях або поблизу від медичного обладнання (наприклад: кардіостимуляторів, слухових апаратів). Можуть створюватися перешкоди для медичного обладнання;
- вимикайте термінал в літаках. Прийміть заходи проти випадкового включення;
- вимикайте модем поблизу автозаправних станцій, підприємств хімічної промисловості, місць проведення вибухових робіт. Можуть створюватися перешкоди технічних пристроїв;
- $\triangleright$  на близькій відстані, модем може створювати перешкоди для телевізорів, радіоприймачів.

Уникайте контакту модему від впливу пилу і вологи.

<span id="page-2-1"></span>Неналежне використання, позбавляє вас права на гарантію.

## **1. Загальна інформація**

#### <span id="page-2-2"></span>1.1. Призначення пристрою:

**GSM модем NaviMeter v.3** — промисловий GPRS модем, призначений для передачі даних по GPRS, NBIoT каналам (GPRS клас 12). Завдяки простоті налаштування легко інтегрується до багатьох M2M рішень: телеметрія, бездротовий збір даних з приладів обліку енергії (лічильників), датчиків, дистанційне спостереження, управління та сигналізування.

Конфігурація модему здійснюється SMS-командами, або за допомогою програми. Термінал обладнаний світлодіодом, що дозволяє відстежувати статус з'єднання.

#### <span id="page-2-3"></span>1.2. Комплектація:

Комплект GSM модему NaviMeter v.3:

- термінал NaviMeter v.3,
- GSM-антена,
- Блок живлення 12В / 1А / LiSOCl батарейка.

#### <span id="page-2-4"></span>1.3. Характеристики:

#### **Загальні характеристики:**

- діапазони частот: GSM 850/900/1800/1900 MГц ;
- вихідна потужність:
	- o 2W (клас 4 для EGSM850/900),
	- o 1W (клас 1 для GSM1800/1900);
- GPRS клас 12;
- MC клас B;

#### **Електроживлення:**

• Напруга живлення від блоку живлення 12В або батарейки 3,7В;

### Керівництво користувача

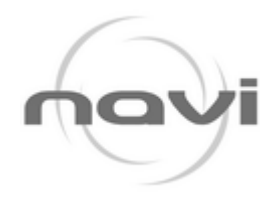

• струм споживання: при напрузі живлення +12 В - 400мА; при напрузі живлення +3,7 В - 600мА.

#### **Фізичні характеристики:**

- габарити не більш 90х75х42 мм;
- вага не більше 200 гр.;
- діапазон робочих температур від -30°С до +60°С.

#### **Інтерфейси:**

- DB9 RS-232/RS-485/M-BUS,
- роз'єм антени FMA,
- живлення.

### <span id="page-3-0"></span>1.4. Зовнішній вигляд

Модем NaviMeter v.3 представляє собою компактний пристрій, виконаний в легкому герметичному IP67 пластиковому корпусі. Зовнішній вигляд представлений на мал.2.4.1 та мал.2.4.2.

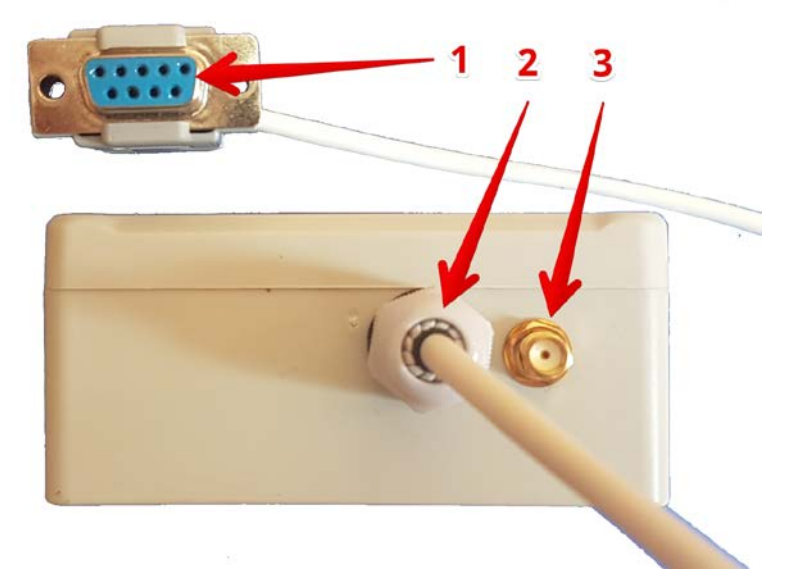

Мал.1.4.1 Вигляд збоку

## Керівництво користувача

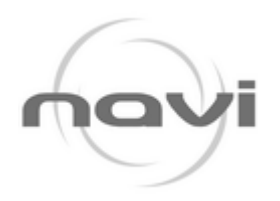

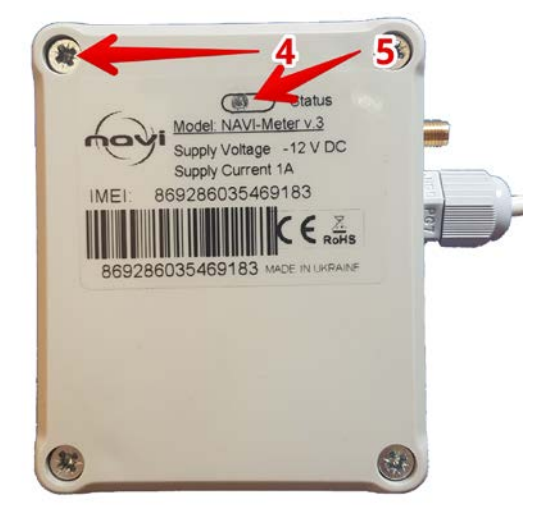

Рис.1.4.2 Вигляд зверху

На малюнках 2.4.1 и 2.4.2 цифрами зазначені:

- 1. Роз'єм DB9(RS232) для підключення комунікаційного кабелю;
- 2. Герметичний кабельний ввід дроту DB9;
- 3. Роз'єм SMA для підключення GSM антени;
- 4. Гвинти кришки,
- 5. Світлодіодний індикатор-статус

### Керівництво користувача

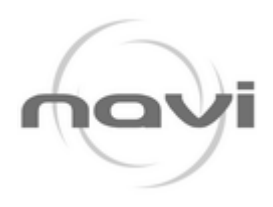

### <span id="page-5-0"></span>1.5. Інтерфейси

<span id="page-5-1"></span>1.5.1. Роз'єм DB9 для підключення комунікаційного кабелю

Роз'єм використовується для підключення до зовнішнього пристрою (лічильнику), можливі варіанти виконання RS232/RS485/M-BUS.

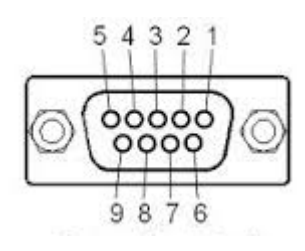

Таблиця 2.5.1 Призначення виходів роз'єму. (RS-232)

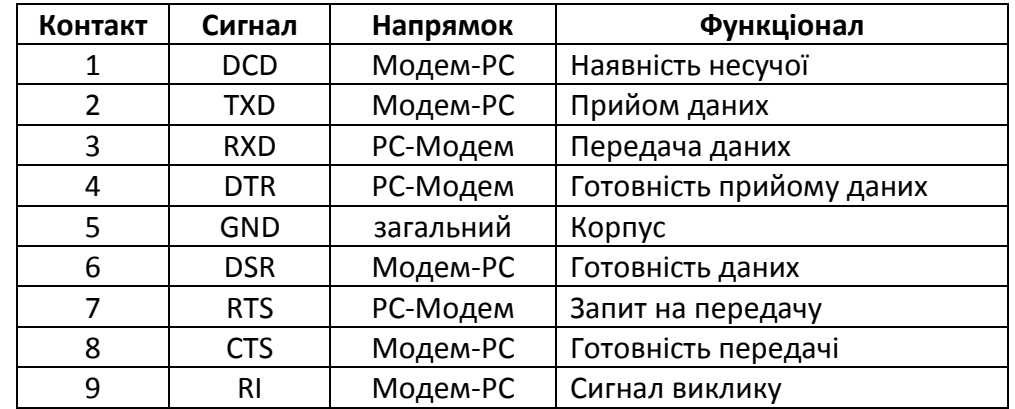

## **2. Підключення, налаштування та керування.**

### <span id="page-5-3"></span><span id="page-5-2"></span>2.1. Функціональна схема

Функціональна схема модему представлена на мал.2.1.

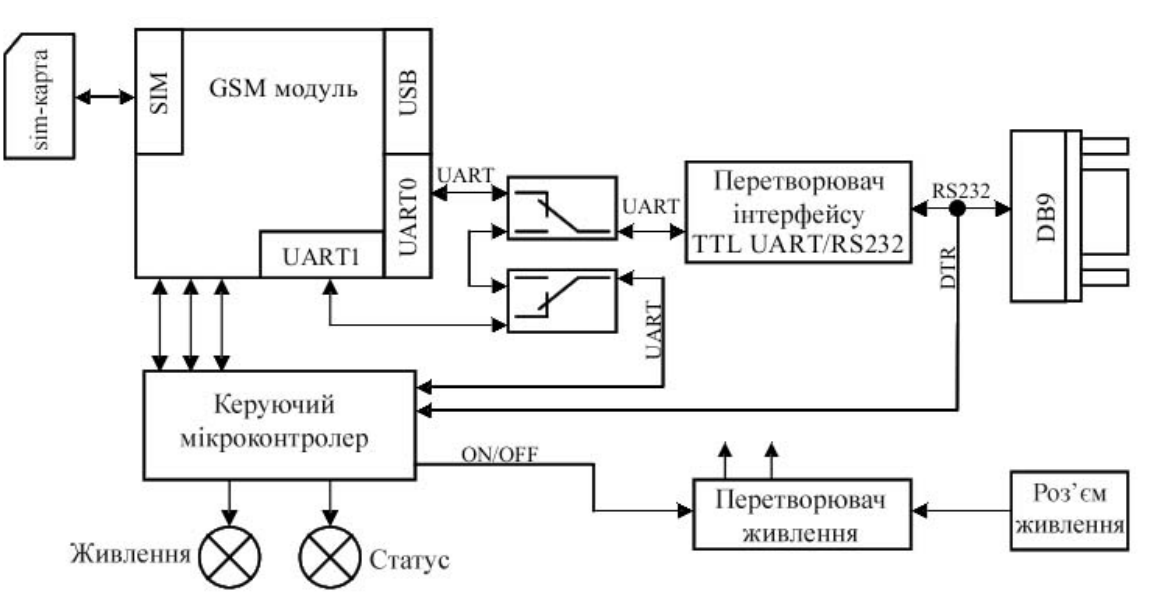

### Керівництво користувача

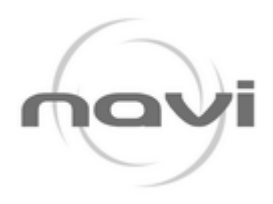

### <span id="page-6-0"></span>2.2. Підключення, робочий режим

Перед підключенням живлення, необхідно встановити SIM-карту в модем (сім-карта повинна бути розблокована). Для чого необхідно:

- викрутити гвинти кріплення кришки корпусу лицьового боку терміналу;
- на платі відкрити SIM-тримач;
- встановіть SIM-карту в SIM-тримач;
- закрутіть гвинти кріплення захисної кришки.

При встановленні SIM-карти не докладати сильних фізичних зусиль.

При наявності SIM-карти в сім-лотку, модем переходить в робочий режим: перевіряє вхідну напругу, комутує виходи UART0 GSM модуля на зовнішній роз'єм DB9, виходи UART1 на керуючий мікроконтролер, включає GSM модуль. Далі відбувається реєстрація, часте моргання світлодіодного індикатора "Статус". Після завершення реєстрації індикатор вимикається. В даному режимі світлодіодом керує GSM модуль.

### <span id="page-6-1"></span>2.3. Налаштування модему

Налаштування модему відбуваються SMS командами, або за допомогою програмного забезпечення. Будь-яка СМС команда починається з паролю доступу до модему. Значення за замовчуванням 1234, далі БЕЗ пробілу, роздільник команд «,» (кома) передаються команди із параметрами. Можлива передача до 8 команд в одній SMS.

Конфігурування GPRS налаштувань модему: надіслати на модем sms за налаштуваннями у вигляді **123463APN**

*1234 –* пароль доступу до модему;

*APN* – \*точка доступу до мережі Інтернет-GPRS для SIM-карти, встановленої в термінал (заводські значення: *internet,www.kyivstar.net*);

\*У випадку, якщо встановлюється SIM-карта оператору, у якого APN: **www.kyivstar.net** або **internet** – даний параметр можна не вводити. Модем автоматично виконує перебір даних APN для встановлення GPRS зв'язку.

Конфігурування RS-232 налаштувань модему: відправити на термінал sms с налаштуваннями у вигляді

#### **123462SPEED**

*1234 –* пароль доступу до модему;

*SPEED* – \*швидкість роботи по зовнішньому інтерфейсу (RS-232/RS485/M-BUS). Допустимими є стандартні значення швидкості передач даних 1200,2400,4800,9600 … 115200 (крок- 1200);

\*Дозволяється передача параметра парності літерою «е» (event). Передача параметру БЕЗ літери– означає none

**123433***CODE* команда зміни секретного коду sms-керування терміналом, де **1234** – старий секретний код (заводський), *CODE* – новий секретний код від **0000** до **9999**. Наприклад, **1234330000** запишеться новий код **0000 123475** рестарт терміналу (виключення та включення).

**123408** термінал відправить sms-звіт про версію ПЗ, IMEI, налаштування терміналу.

## <span id="page-7-0"></span>Керівництво користувача

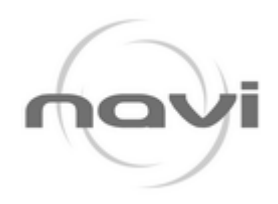

## **3. Гарантія:**

## **IMEI: 869688059813123**

Виробник гарантує роботу GSM модему протягом 12 місяців з моменту відвантаження споживачу.

Гарантії передбачають заміну дефектних деталей і перевірку працездатності приладу на території сервісного центру підприємства-виробника.

Гарантії розповсюджуються на дефекти складових частин приладу, які входять у комплект постачання, причиною яких є дефекти виготовлення, дефекти матеріалів і комплектуючих.

Несправний прилад потрібно доправити до підприємства-виробника для тестування і ремонту.

Гарантії не передбачають компенсації витрат на демонтаж, повернення і повторний монтаж приладу, а також будь-яких вторинних втрат, пов'язаних з несправністю.

У випадку виявлення несправності у період гарантійного строку споживач повинен пред'явити рекламацію на підприємство-виробник за адресою:

#### **50036, м.Кривий Ріг, вул.В.Великого 3, оф. 6, ТОВ «Компанія НАВІ»**

По закінченні гарантійного терміну або втраті права на гарантійне обслуговування підприємствовиробник проводить платний ремонт приладу.

Відвантажено « 31 » травня 2023г.

МП